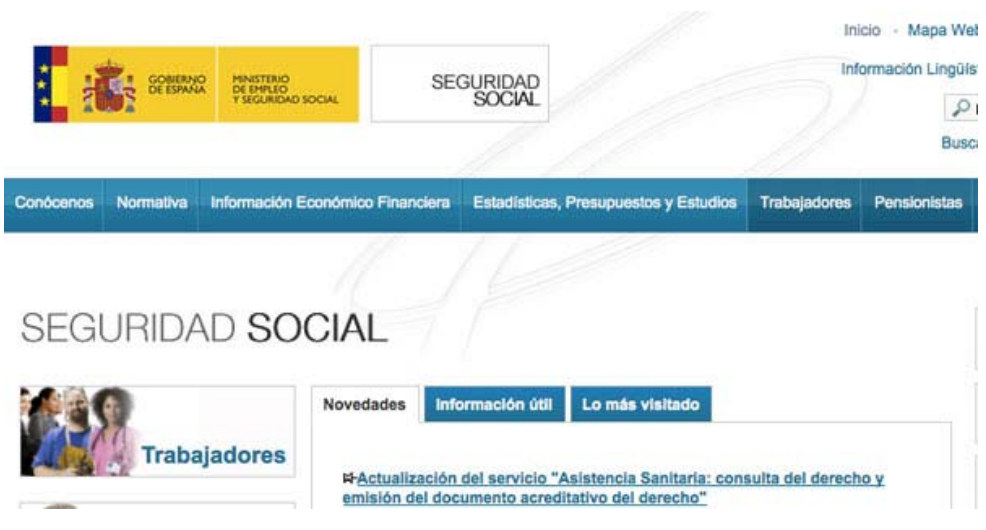

# 2.4 C2C: consumidor a consumidor

El comercio electrónico C2C, consumer to consumer, es el tipo de comercio que se lleva a cabo entre dos o más consumidores mediante la red. El objetivo de esta modalidad es facilitar la comercialización de productos entre particulares.

Alguna de las empresas más conocidas de C2C son por ejemplo eBay o Mercadolibre, que realizan una actividad de intermediación entre los consumidores y cobran una pequeña tarifa por el servicio.

Por una parte, unos usuarios ofertar ciertos artículos a través de las diferentes plataformas habilitadas, por el otro, usuarios interesados en estos artículos tratan de obtener el producto mediante ofertas o pujas. El método de subasta se popularizó a través de la página Ebay.com

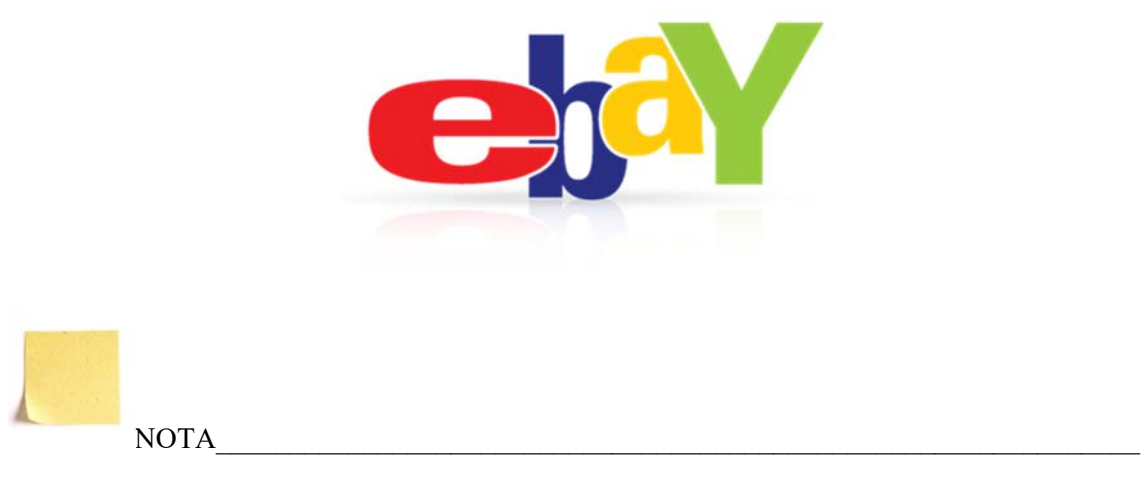

## **Mobile Commerce (M-commerce)**

 Transacciones y Actividades de E-commerce conducidas en ambiente inalámbrico. Ejemplo: Banca Móvil

### **Business-to-Employees (B2E)**

Modelo de E-commerce en el cual la organización entrega servicios, información o productos a sus empleados.

Ejemplo: El portal de una universidad para información y actividades administrativas a sus docentes.

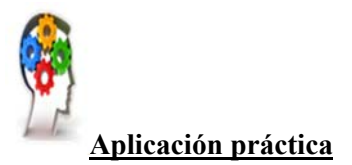

Busque en Internet páginas web de e-commerce que utilicen las relaciones de comercio B2B, B2A y B2C.

# 3. UTILIDADES DE LOS SISTEMAS ONLINE

El uso empresarial de internet se está desplazando de un intercambio electrónico de información a una amplia plataforma para aplicaciones empresariales estratégicas.

Las empresas en la actualidad brindan acceso vía web a sus usuarios.

Ayuda al desarrollo en un mercado mucho más grande, mediante aplicaciones distribuidas desarrolladas para una interfaz web, que permita que la interacción con el usuario de una manera más oportuna y eficaz

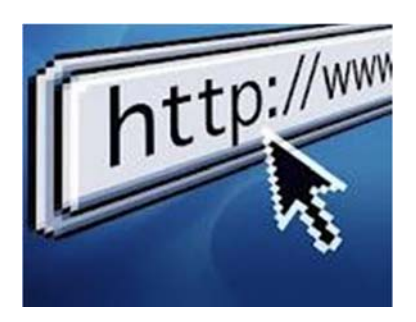

De esta manera al usar este tipo de aplicaciones, no hay necesidad de que la aplicación web sea instalada en el ordenador del usuario, la empresa deberá tener instalada la aplicación en su servidor o a la vez deberá pagar una cuota mensual que le permita mantener sus aplicaciones web, para que la aplicación sea usada

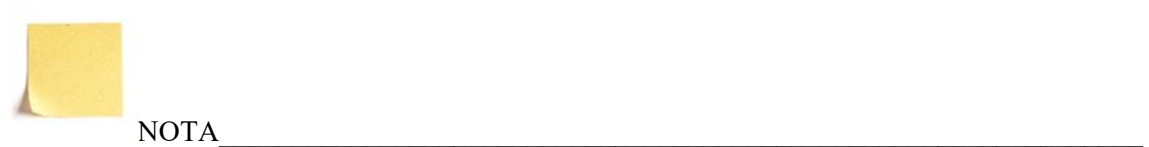

En la historia se ha documentado y dicho que el origen de Internet se da gracias a ARPANET (Advanced Research Projects Agency Network) red de computadoras del ministerio de defensa de EEUU que propicio el surgimiento de Internet en un proyecto militar estadounidense el cual buscaba crear una red de computadoras que uniera los centros de investigación de defensa en caso de ataques, que pudieran mantener el contacto de manera remota y que siguieran funcionando a pesar de que alguno de sus nodos fuera destruido.

 $\mathcal{L}_\mathcal{L} = \{ \mathcal{L}_\mathcal{L} = \{ \mathcal{L}_\mathcal{L} = \{ \mathcal{L}_\mathcal{L} = \{ \mathcal{L}_\mathcal{L} = \{ \mathcal{L}_\mathcal{L} = \{ \mathcal{L}_\mathcal{L} = \{ \mathcal{L}_\mathcal{L} = \{ \mathcal{L}_\mathcal{L} = \{ \mathcal{L}_\mathcal{L} = \{ \mathcal{L}_\mathcal{L} = \{ \mathcal{L}_\mathcal{L} = \{ \mathcal{L}_\mathcal{L} = \{ \mathcal{L}_\mathcal{L} = \{ \mathcal{L}_\mathcal{$ 

# 3.1 Navegadores: uso de los principales navegadores

Un navegador o explorador web - conocido en inglés como web browser - es un programa o software, por lo general gratuito, que nos permite visualizar páginas web a través de Internet además de acceder a otros recursos de información alojados también en servidores web, como pueden ser videos, imágenes, audio y archivos XML.

Pero un navegador también nos permite almacenar información o acceder a diferentes tipos de documentos en el disco duro, etc, acceder a redes privadas, y crear marcadores (bookmarks).

El acceso a otras páginas web a través de los hiperenlaces (hipervínculos o enlaces) se llama navegación, término del que deriva el nombre de navegador, aunque una minoría prefieren llamarlo hojeador que sería la traducción literal de la palabra browser.

Algunos navegadores vienen incorporados a su sistema operativo como es el caso de Internet Explorer en Windows Microsoft, Safari en Mac OS X, o Firefox, Opera o Flock en Linux.

## *Cómo funcionan los navegadores*

Los navegadores se comunican con los servidores web por medio del protocolo de transferencia de hipertexto (HTTP) para acceder a las direcciones de Internet (URLs) a través de los motores de búsqueda.

La mayoría de los exploradores web admiten otros protocolos de red como HTTPS (la versión segura de HTTP), Gopher, y FTP, así como los lenguajes de marcado o estándares HTML y XHTML de los documentos web. Los navegadores además interactúan con complementos o aplicaciones (Plug-ins) para admitir archivos Flash y programas en Java (Java applets).

## *Características comunes de los navegadores*

Todos los navegadores incluyen la mayoría de las siguientes características:

 Navegación por pestañas, bloqueador de ventanas emergentes, soportes para motores de búsqueda, gestor de descargas, marcadores, corrector ortográfico, y atajos del teclado. Para mantener la privacidad casi todos los navegadores ofrecen maneras sencillas de borrar cookies, cachés web y el historial.

Las suites de Internet son aquellos exploradores web que incluyen programas integrados capaces de leer noticias de Usenet, correos electrónicos, e IRC, que son chats de texto en tiempo real a través de los protocolos IMAP, NNTP y POP.

Suelen utilizar el protocolo de seguridad HTTPS a través de los protocolos criptográficos SSL/TLS para proteger los datos de intercambio con los servidores web. También suelen contar con protección antiphishing y antimalware

## *Tipos de navegadores o exploradores web*

Algunos de los navegadores o exploradores web más populares son: Internet Explorer, Mozilla Firefox, Safari, Opera, Google Chrome y Flock.

Otros navegadores no tan conocidos son: Maxthon, Avant, DeepNet, PhaseOut, SpaceTime, Amaya...

# **Internet Explorer**

Internet Explorer (IE) viene integrado en el sistema operativo Windows de Microsoft junto con el gestor de correo Outlook Express. Ha sido el navegador más utilizado del mundo desde 1999, aunque desde 2002 ha ido perdiendo cuota de mercado a un ritmo lento pero constante debido a su importante competidor, Mozilla Firefox, que ha superado incluso a Internet Explorer en algunas ocasiones.

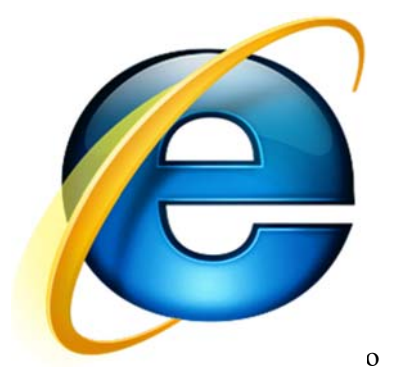

## **Mozilla Firefox**

Mozilla Firefox es un navegador de software libre y código abierto, creado por la Corporación Mozilla, la Fundación Mozilla y numerosos voluntarios externos. Se sitúa en la segunda posición de navegadores más usados con una cuota de mercado del 22, 48% en abril de 2009, con una gran aceptación por parte de los usuarios que lo definen como más seguro, rápido y de mejor rendimiento que Internet Explorer, destacando también por su sencillez y fácil manejo.

Como características añadidas a las habituales de todos los navegadores, Mozilla Firefox ofrece también múltiples plugins, extensiones add-ons y la posibilidad de personalizar su apariencia, además Firefox ofrece herramientas muy útiles para los programadores web como la consola de errores, el inspector DOM o extensiones como Firebug, por estas razones y el hecho de ser de código abierto es el preferido por los programadores.

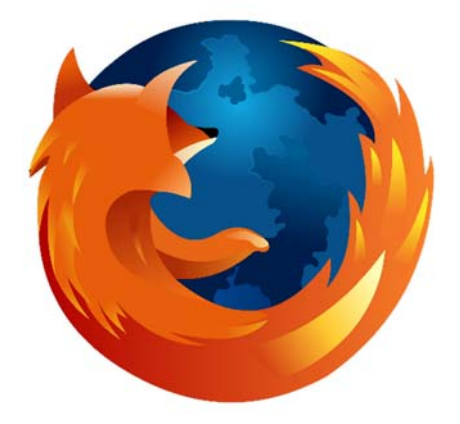

## **Google Chrome**

Google Chrome es el navegador creado por Google en 2008 y se basa en el proyecto de software libre y código abierto Chromium, el motor de navegación de WebKit y su estructura de aplicaciones.

Chrome pasó a ser el cuarto navegador más usado en mayo de 2009 con un 1.80% de internautas. Para conseguir su objetivo principal de facilitar un navegador con mayor velocidad, seguridad y estabilidad, Google Chrome combina tecnología sofisticada y un diseño minimalista, además de ofrecer una interfaz gráfica de usuario más sencilla y eficaz.

Google Chrome está disponible para Microsoft Windows, para los usuarios de Windows Vista y Windows XP SP2, mientras que en junio de 2009 salió la versión de Google Chrome para Mac OS X (Leopard) y Linux destinada principalmente para los desarrolladores web, pues como advierten desde Google son aún muy poco estables e incluso recomiendan no descargar estas versiones pues cuenta con limitaciones importantes con un software incompleto e impredecible.

La nueva versión de Google Chrome soporta varios elementos adicionales (add-ons) muy útiles, entre ellos están Dual View Plugin, que divide el panel de visualización en dos mitades permitiéndote navegar por dos sitios simultáneamente; ChromePass, que recupera contraseñas y nombres de usuario almacenadas en el navegador Google Chrome; o XChrome, un completo gestor de temas que además instala diferentes skins con el click de un botón.

Google Chrome 3.0 ha conseguido la implementación de distintas partes de HTML 5; poder reproducir vídeos a través de la etiqueta "vídeo" sin necesidad de utilizar Flash; o la aplicación Google Wave la forma de compartir información pues además de permitir a los usuarios charlar y compartir documentos, mapas y enlaces en tiempo real, también permite múltiples formas de interacción basados en la nube (Cloud computing)... entre otras.

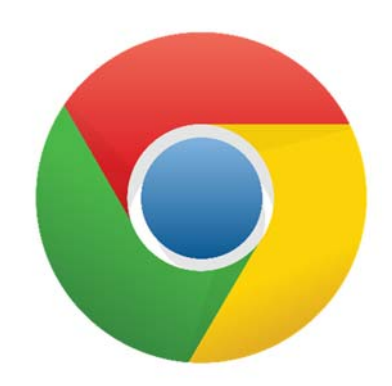

## **Safari**

Safari es el navegador creado por Apple Inc. el cual está integrado en el sistema operativo Mac OS X, en 2007 se creó una versión de Safari para el sistema operativo Microsoft Windows dando soporte tanto a Windows XP como a Windows Vista, y el teléfono inteligente iPhone también incorpora Safari a su sistema operativo.

De Safari destacan la velocidad, un diseño muy cuidado, la seguridad y las prestaciones que ofrece, incluyendo los recursos para diseñadores y programadores.

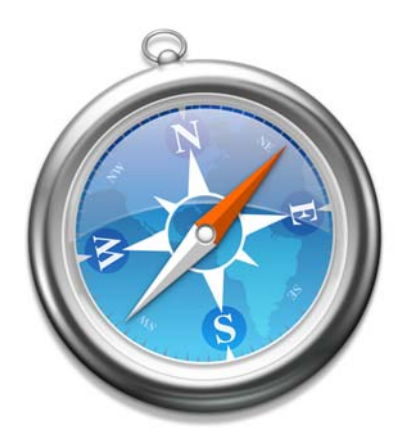

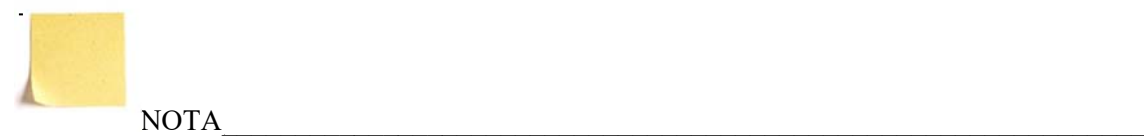

Microsoft sigue trabajando para garantizar la seguridad en todos sus sistemas operativos, cumpliendo con los ciclos de soporte de todos sus sistemas operativos. Recordemos que el software más antiguo de este tipo de Microsoft es Windows Vista con su Service Pack 2, cuyo final de soporte extendido tendrá lugar el 11 de abril de 2017, por lo que las últimas actualizaciones de seguridad afectarán a Windows Vista, Windows 7, Windows 8.1 y Windows 10.

\_\_\_\_\_\_\_\_\_\_\_\_\_\_\_\_\_\_\_\_\_\_\_\_\_\_\_\_\_\_\_\_\_\_\_\_\_\_\_\_\_\_\_\_\_\_\_\_\_\_\_\_\_\_\_\_\_\_\_\_\_\_\_\_\_\_\_\_\_\_\_\_\_\_\_\_\_

## *Los buscadores de Internet*

Los buscadores en Internet, son programas dentro de un sitio o página web, los cuales, al ingresar palabras claves, operan dentro de la base de datos del mismo buscador y recopilan todas las páginas posibles, que contengan información relacionada con la que se busca

La diferencia entre estos dos, es que el navegador es un programa que permite visualizar la información que contiene una página web, y en el buscador los programas están dentro de un sitio o página web los cuales al ingresar palabras claves, operan dentro de la base de datos del mismo buscador.

Los buscadores más utilizados:

## **Google**

Nadie tiene dudas que se trata del mejor y más popular buscador que existe en internet. Fue creado en el año 1997 y más del 90% de los usuarios de la red utilizan su servicio. Además de ser un motor de búsqueda, con el tiempo ha ido ampliando sus servicios hasta convertirse en el líder absoluto.

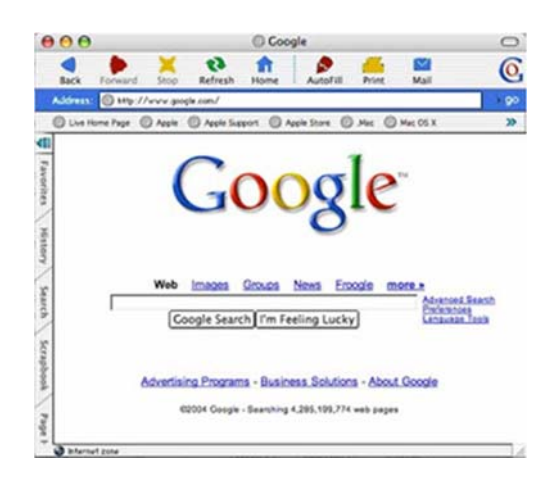

## **Bing**

Antes lo conocíamos con el nombre de Live Search. Es el buscador oficial de Microsoft y se caracteriza por tener una imagen de fondo muy atractiva. Su búsqueda se basa en el sistema Powerset2. Además de la búsqueda tradicional te permite realizar una lista de búsquedas relacionadas y personalizarlas de acuerdo a tus preferencias.

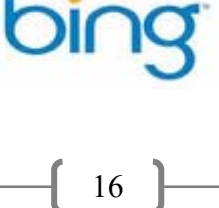

#### **Yahoo**

Es sin dudas el competidor nato de Google. Durante muchos años, fue el líder en búsquedas y poco a poco se fue haciendo conocido como un portal, en el que además de buscar contenidos obtenías servicios de alta calidad como lo eran los desaparecidos grupos, directorios, noticias, email y más. Creada en 1994, su motor de búsqueda se caracteriza por brindar los resultados más ajustados y exactos a tus intereses.

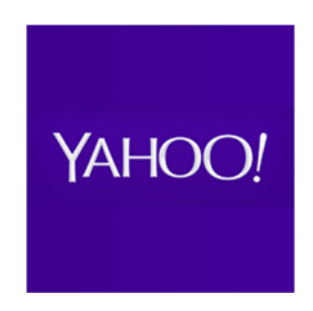

#### **Ask.com**

También conocido como Ask Jeeves es un buscador que se caracteriza por la respuesta a distintas preguntas. A simple vista parece un motor de búsqueda como cualquier otro, sin embargo, intenta responder de forma sencilla aquellas preguntas que pueden surgir a través de la búsqueda de la palabra clave que has realizado.

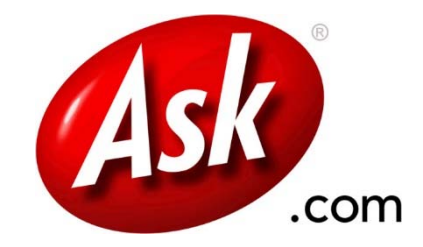

# 3.2 Correo electrónico

Correo electrónico (correo-e, e-mail), es un servicio de red que permite a los usuarios enviar y recibir mensajes (también denominados mensajes electrónicos) y archivos rápidamente, mediante sistemas de comunicación electrónicos.

Por medio de mensajes de correo electrónico se puede enviar, no solamente texto, sino todo tipo de documentos digitales. Su eficiencia, conveniencia y bajo coste están logrando que el correo electrónico desplace al correo ordinario para muchos usos habituales.

Sus principales características son:

*•Es rápido y económico*. El envío a cualquier parte del mundo tarda unos segundos en ser recibido, además cuesta lo mismo enviar un mensaje de tres líneas que uno de mil y, el precio es el mismo sin importar el destino.

•*Permite trabajar directamente con la información recibida* utilizando, por ejemplo, un procesador de textos, una hoja de cálculo o el programa que sea necesario, cosa que no ocurre con el correo tradicional o el fax. Es decir, cualquier mensaje se puede modificar, reutilizar, imprimir, etc.

•*Puede enviar o recibir mucha información*, ya que se pueden mandar archivos que contengan libros, revistas, datos